# **Extension of a Smart Grid Test Facility with Building Energy Agent Technology**

Alexander Wendt, wendt@ict.tuwien.ac.at Mike Pichler, mike.pichler@siemens.com Mario Faschang, faschang@ict.tuwien.ac.at Thomas Leber, leber@ict.tuwien.ac.at Tobias Deutsch, tobias.deutsch@siemens.com

# **Background and Motivation Building Energy Agent**

# **Infrastructure**

# **Integration of BEA in the Infrastructure**

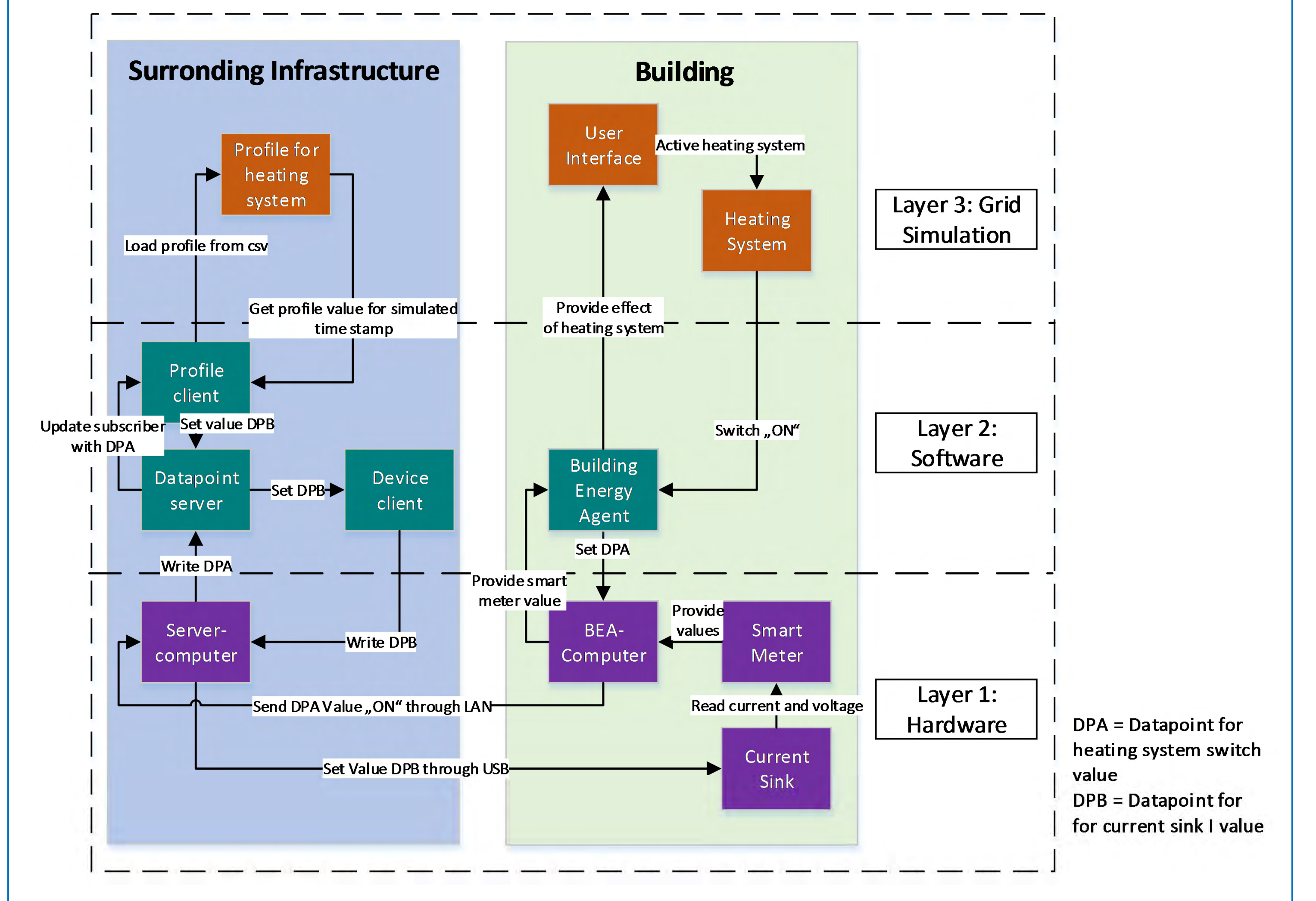

- o Layer 1: Hardware
	- o Transformers STT800 for PV and local MV/LV transformers
	- o Current sinks IS100 as variable loads for EVs and households
	- o Smart Meters at critical measurement points in the grid

### o Layer 2: Software

- o Central server for managing data exchange via "datapoints"
- o Clients as gateways, user interfaces, algorithms, profile generators

### o Layer 3: Model

- o 3-phase LV power grid
- o Topology: (1) two branches, (2) one long branch or (3) closed ring
- o MV/LV grid transformer
- o two households with PV, two households without PV
- o Emulation of 24 h within 2 min by real hardware components
- o Background: Existing Smart Grid lab infrastructure (two switchable 3 phase branches; emulated secondary substation with OLTC; emulated households and PV generation) is extended by a building automation agent.
- o Motivation: Develop and test functionality of a "Building Energy Agent"

- o Problem:
	- o Risky and expensive to test concepts in real grids
	- o Hard to get a realistic test environment with simulator
- o Solution: Extension of test facility "Intelligent Low Voltage Grid"
	- o Emulate LV power grid (two 3-phase branches with ring option)
	- o Emulate single hardware components like PV and EV
	- o Extension by "Building Energy Agent" (BEA) rack representing a household and BEA functionality to be tested
- o New Use cases:
	-
	-
	-
	-
	- $\circ$  Island mode No external power supply
	- o V2G/G2V Integration of EVs into grid
	- o Load shifting Demand Side Management
	- o Load reduction Reduce grid load on critical external events

1. Activate simulated heating system on BEA through switch

2. Switch state "ON" passed to interface of BEA to datapoint server Datapoint "BEAHeatingSystem" in server set to "ON" 4. Profileclient gets datapoint "BEAHeatingSystem" and receives "ON" 5. Current-profile for a heating system loaded from csv-file 6. Datapoint "BEACurrentLoad" set with value according to profile 7. Profile current value set in a current sink in the BEA rack 8. Value measured by smart meter 9. Smart Meter values provided to the BEA and user

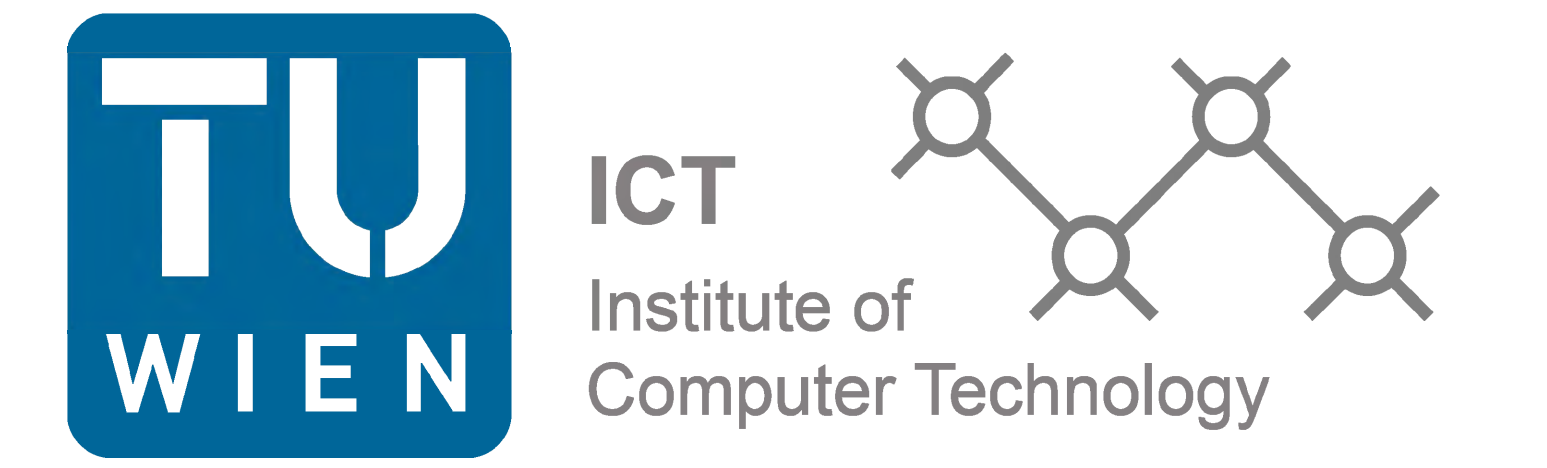

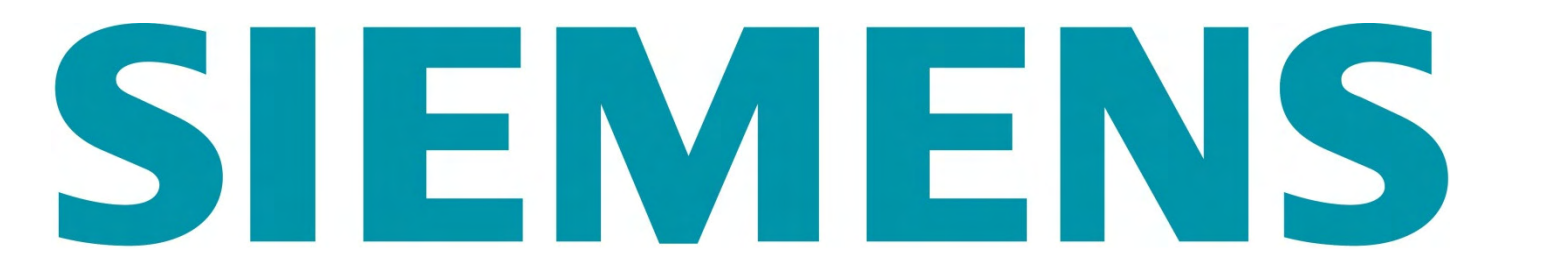

- o BEA functionalities:
	- o Maximize self-consumption of produced energy inside the building (e.g. from photovoltaic plants)
	- o Generate accurate load and generation forecasts for grid operation and energy procurement optimization
	- o Offer flexibilities (e.g. load shifting) for energy retailers, Virtual Power Plants (VPP) and grid operators
- o Connected devices and services:
	- o Smart Meter, E-Car charging station, photovoltaic inverter, building automation systems, external weather forecast provider
- o Information exchanged with infrastructure:
	- o The BEA receives P(U) and Q(U) characteristics in order to reduce consumption or generation in case of voltage band violations
	- o Control signals from the building automation system are connected to the simulation system (see next section)

**Smart Meter Building Automation E-Car Charging Station**

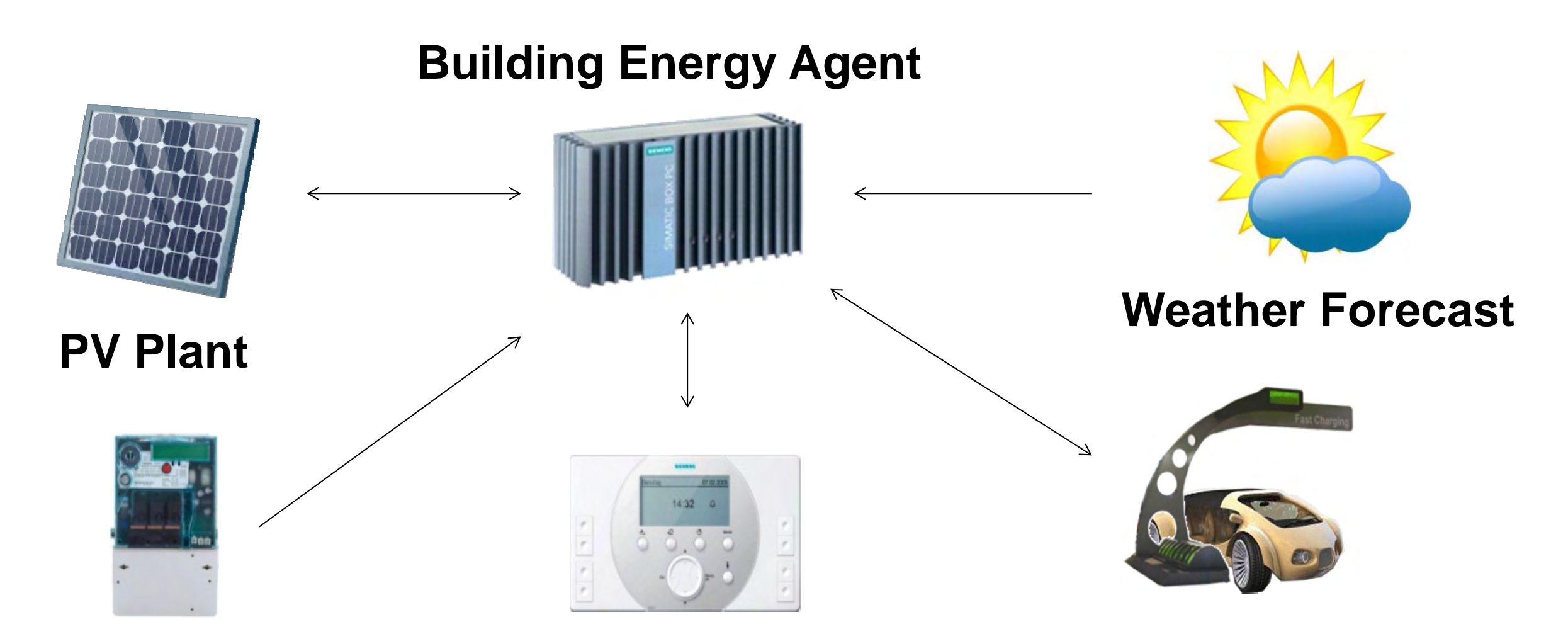

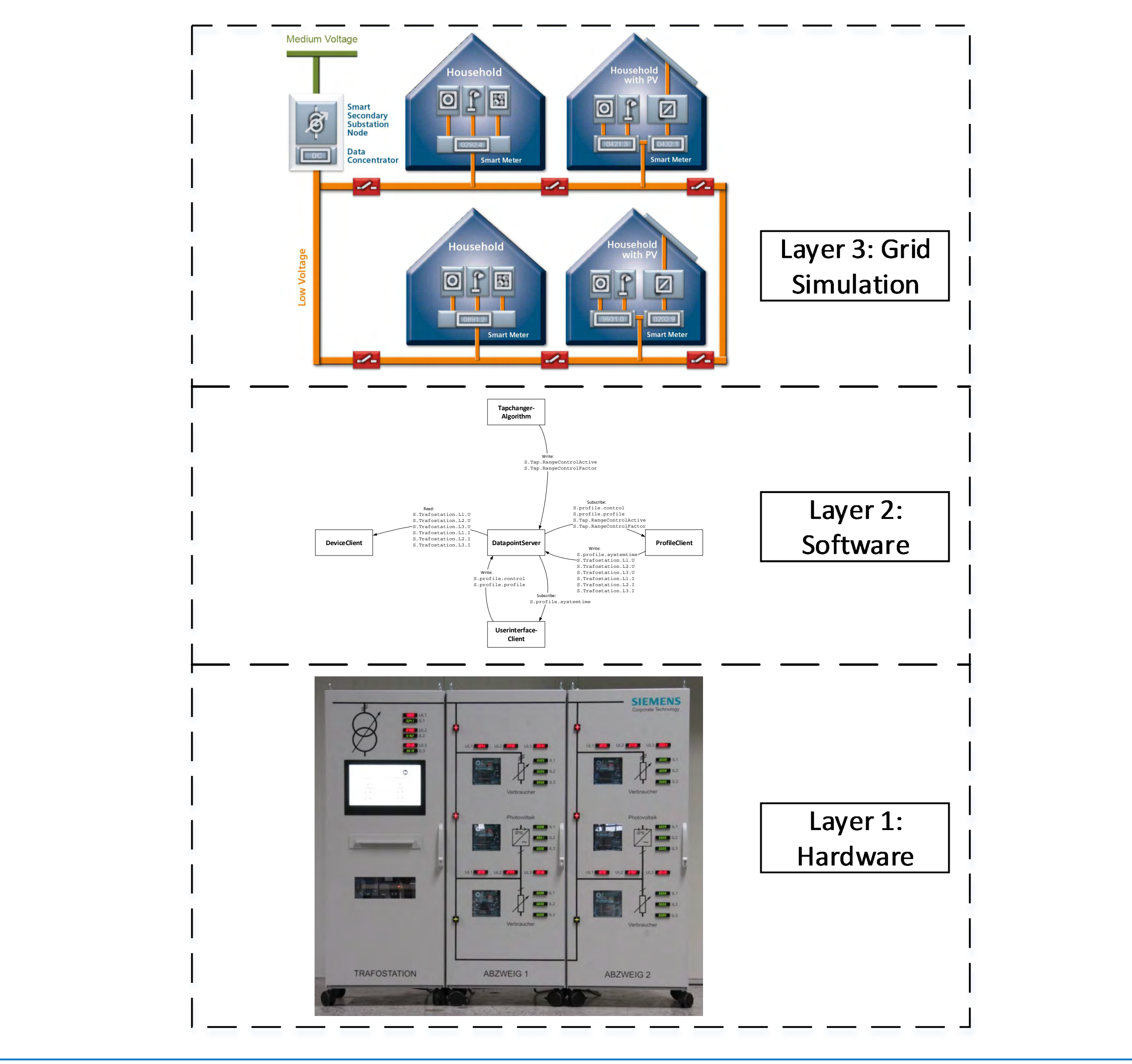